## TIPS AND SUPPORT TO GET TECH READY

Utilize the UTS Live chat/Chat Bot to get support and service at [uts.mcmaster.ca/contact-us](https://uts.mcmaster.ca/contact-us/)

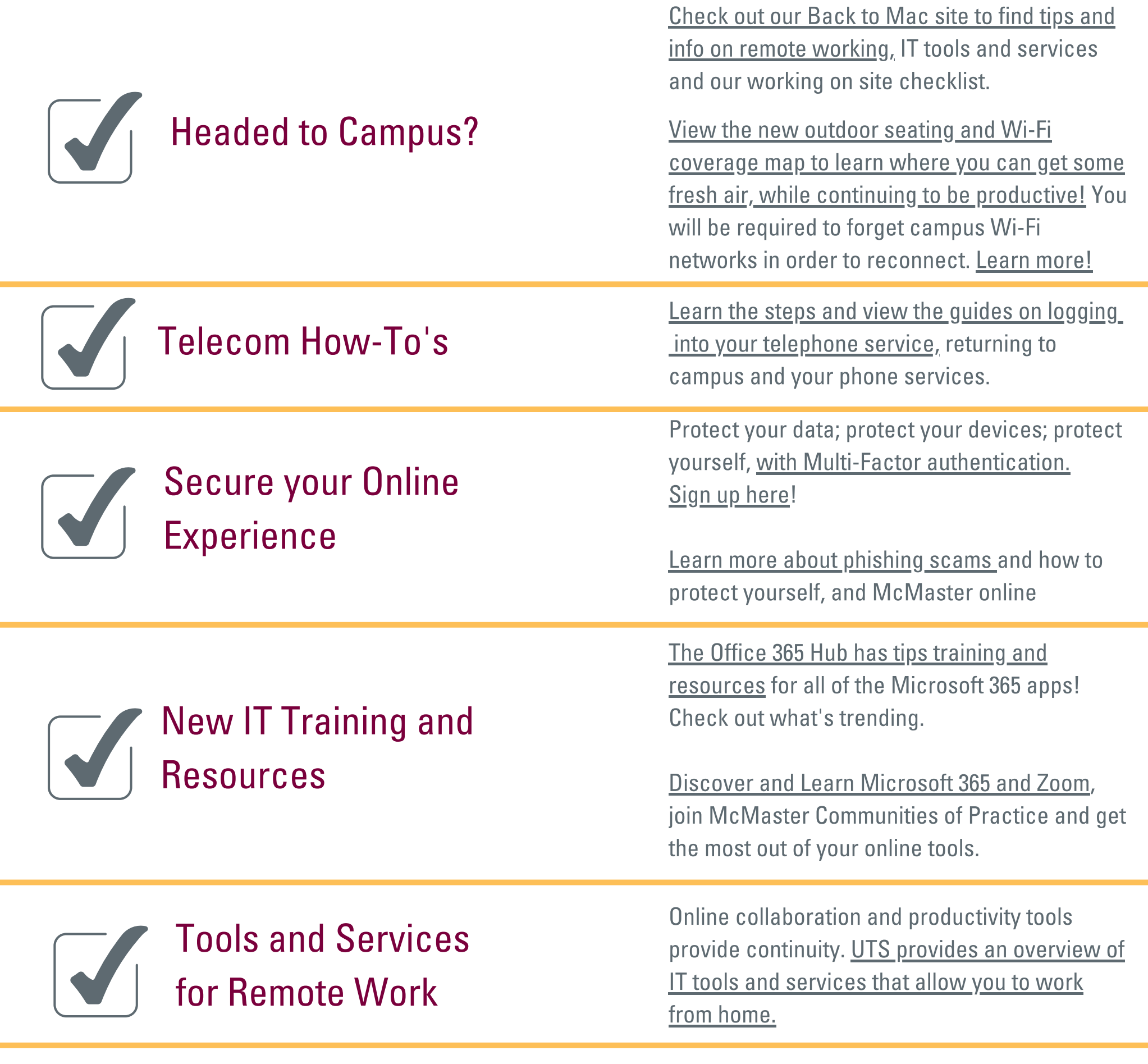

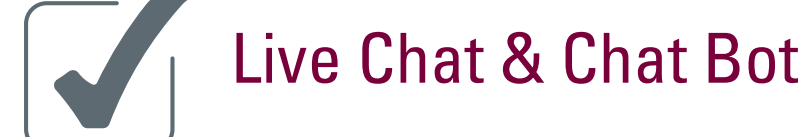

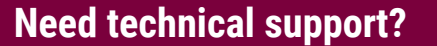

University Technology Services (UTS) provides IT support via live chat, phone or online support ticket. Contact: [uts.mcmaster.ca/contact-us](http://uts.mcmaster.ca/contact-us) | (905) 525-9140X 2435

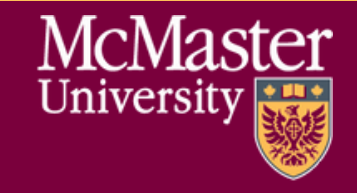

Password Reset was initiated in Summer of 2021 in order to support a more secure [experience.](https://uts.mcmaster.ca/password-reset/#tab-content-ov)

After your password is reset, you will be required to **forget campus Wi-Fi networks** in order to [reconnect.](https://dailynews.mcmaster.ca/worthmentioning/headed-to-campus-soon-dont-forget-to-reset-your-password-and-wi-fi/)

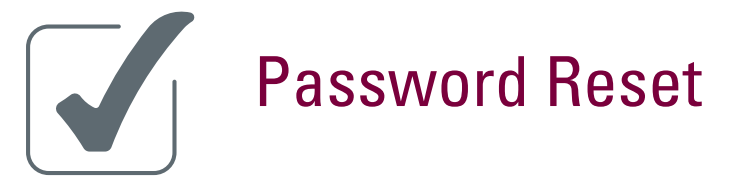

## **TECH READINESS CHECKLIST** FOR MCMASTER STAFF AND FACULTY